**動かす 量子コンピュータ ちょこっと未来**

第2回 1量子ビットの演算

 今回は,基本的な1量子ビットの演算について学び ます. 量子コンピュータの演算を行列で表現するた め,行列の計算が多く登場しますが,1つ1つはシン プルな計算が多いです. 落ち着いて進みましょう.

## **1古典ビットや1量子ビットを 表す方法**

 古典コンピュータの情報の単位は0と1で表される ビットです.量子コンピュータの情報の単位と区別す るため,古典コンピュータの情報の単位を古典ビッ ト,量子コンピュータの情報の単位を量子ビットと呼 びます.前回は以下に示す,1古典ビットや1量子ビッ トを表す方法を学びました.

**▶ 1古典ビットをベクトルで表す方法**

 $0_{\rm b} = \begin{pmatrix} 1 \\ 0 \end{pmatrix}, 1_{\rm b} = \begin{pmatrix} 0 \\ 1 \end{pmatrix}$ 

**▶ 1古典ビットのNOTゲートを行列で表す方法**  $NOT = \begin{pmatrix} 0 \\ 1 \end{pmatrix}$ 1

1  $\theta$ **▶ 1量子ビット(量子状態)をベクトルで表す方法**

 量子ビットは│0〉と│1〉で表されます.│〉はケット という記号です.

 $|0\rangle = \begin{pmatrix} 1 \\ 0 \end{pmatrix}, |1\rangle = \begin{pmatrix} 0 \\ 1 \end{pmatrix}$  $t_1$ だし. $a^2 + b^2 = 1$ となる実数a, bを使って  $a \mid 0 \rangle + b \mid 1 \rangle = \begin{pmatrix} a \\ b \end{pmatrix}$ 

**▶ 1量子ビットの測定**

 $a|0\rangle + b|1\rangle$ を測定したときの値は、確率 $a^2$ で0, 確率b2で1となる

 0を測定したら量子状態は│0〉になり,1を測定した ら量子状態は│1〉になる

 しかし,これだけでは量子コンピュータで計算でき ません.計算するためには演算処理が必要です.

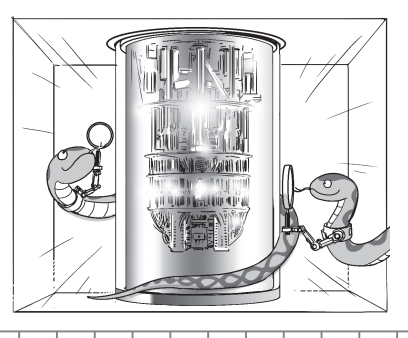

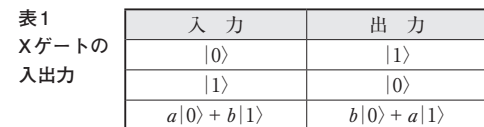

## **1量子ビットの基本的な演算**

## $\bullet$   $X\ddot{\sigma}-F$

束野 仁政

 古典コンピュータのNOTゲートは次のような演算 です.

 $NOT (0<sub>b</sub>) = 1<sub>b</sub>$  (1)

NOT  $(1_b) = 0_b$  (2)

 この古典コンピュータのNOTゲートに相当する量 子コンピュータの演算は、Xゲートと呼ばれます. X ゲートは古典コンピュータのNOTゲートと同じ行列 を使って次のように書くことができます.

$$
X = \begin{pmatrix} 0 & 1 \\ 1 & 0 \end{pmatrix}
$$

 │0〉や│1〉にXゲートを適用すると,次のようにな ります.

 $X|0\rangle = \begin{pmatrix} 0 \\ 1 \end{pmatrix}$ 1  $\theta$  $\begin{pmatrix} 1 \\ 0 \end{pmatrix} = \begin{pmatrix} 0 \\ 1 \end{pmatrix} = |1\rangle$  $X|1\rangle = \begin{pmatrix} 0 \\ 1 \end{pmatrix}$ 1  $\theta$  $\begin{pmatrix} 0 \\ 1 \end{pmatrix} = \begin{pmatrix} 1 \\ 0 \end{pmatrix} = |0\rangle$ 

 Xゲートにより,│0〉が│1〉に変わり,│1〉が│0〉に 変わりました. これは、古典コンピュータのNOT[式 (1),式(2)]と同じ演算になります.

また、量子コンピュータでは重ね合わせ状態a|0〉 +b│1〉にも演算を行うことができます.これにXゲー トを適用してみましょう.

 $X(a|0\rangle + b|1\rangle)$ 1 1  $\theta$  $\begin{pmatrix} a \\ b \end{pmatrix} = \begin{pmatrix} b \\ a \end{pmatrix} = b |0\rangle + a |1\rangle$ 

 │0〉と│1〉が入れ替わるため,この演算はビット反 転とも呼ばれます.

 Xゲートの入力と出力の関係を表形式で書くと**表 1** のようになります. 入力は1量子ビット, 出力も1量 子ビットになります.

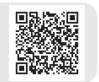